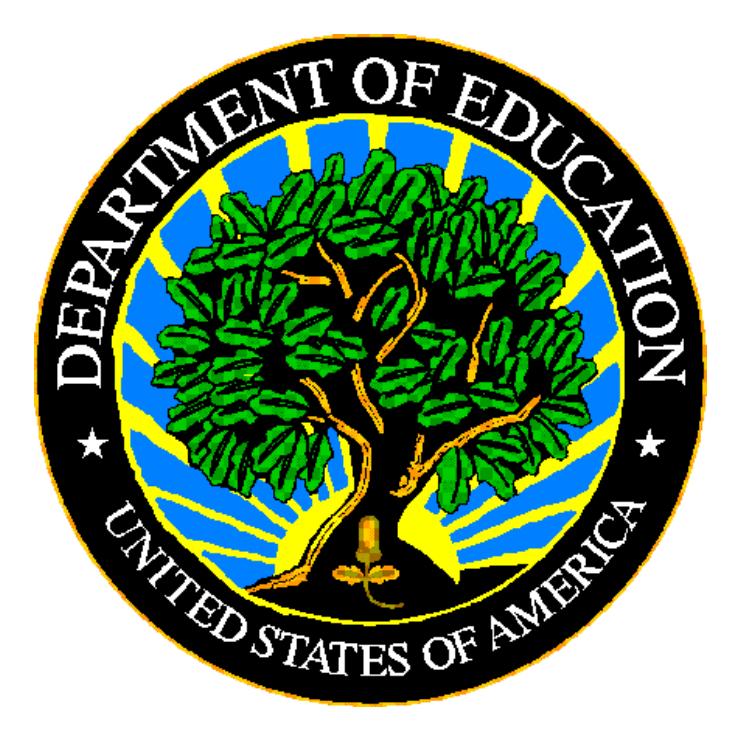

# **U.S. DEPARTMENT OF EDUCATION**

# **ED***Facts* **Business Rules Single Inventory User Guide**

**Release 1.0**

**May 2019**

This technical guide was produced under U.S. Department of Education Contract No. ED-PEP-14-O-5013 with Applied Engineering Management Corporation. Brandon Scott served as the contracting officer's representative. No official endorsement by the U.S. Department of Education of any product, commodity, service or enterprise mentioned in this publication is intended or should be inferred.

#### **U.S. Department of Education**

Betsy DeVos Secretary of Education

#### **ED***Facts*

Ross Santy System Owner

May 2019

This technical guide is in the public domain. Authorization to reproduce it in whole or in part is granted. While permission to reprint this publication is not necessary, the citation should be: ED*Facts* Business Rules Single Inventory User Guide, U.S. Department of Education, Washington, DC: ED*Facts*. Retrieved [date] from the ED*Facts* [Initiative](http://www.ed.gov/edfacts)  [Home Page.](http://www.ed.gov/edfacts)

This technical guide is available on the Department's ED*Facts* [Initiative Home Page.](http://www.ed.gov/edfacts)

On request, this publication is available in alternate formats, such as Braille, large print, or CD Rom. For more information, please contact the Department's Alternate Format Center at (202) 260–0852 or (202) 260–0818.

# <span id="page-2-0"></span>**DOCUMENT CONTROL**

#### **DOCUMENT INFORMATION**

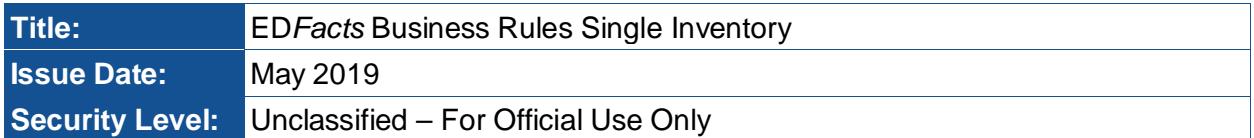

#### **DOCUMENT HISTORY**

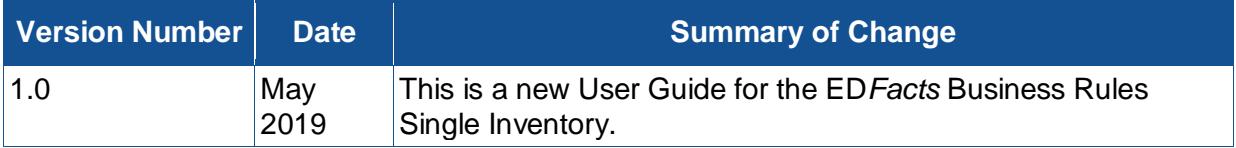

# <span id="page-3-0"></span>**PREFACE**

The EDFacts Business Rules Single Inventory User Guide is intended to assist users of the ED*Facts* Business Rules Single Inventory (BRSI) spreadsheet. This guide addresses the basic mechanics of the spreadsheet and how to effectively locate various subgroups of rules. This guide will be updated if major modifications impact the use of the BRSI.

ED*Facts* is a U.S. Department of Education (ED) initiative to govern, acquire, validate, and use high-quality, pre-kindergarten through grade 12 (pre-K–12) performance data for education planning, policymaking, and management and budget decision-making to improve outcomes for students. ED*Facts* centralizes data provided by SEAs, LEAs and schools, and provides users with the ability to easily analyze and report data. This initiative has significantly reduced the reporting burden for state and local data producers, and has streamlined data collection, analysis and reporting functions at the federal, state and local levels. The BRSI was created to support the larger ED*Facts* Initiative effort.

# **CONTENTS**

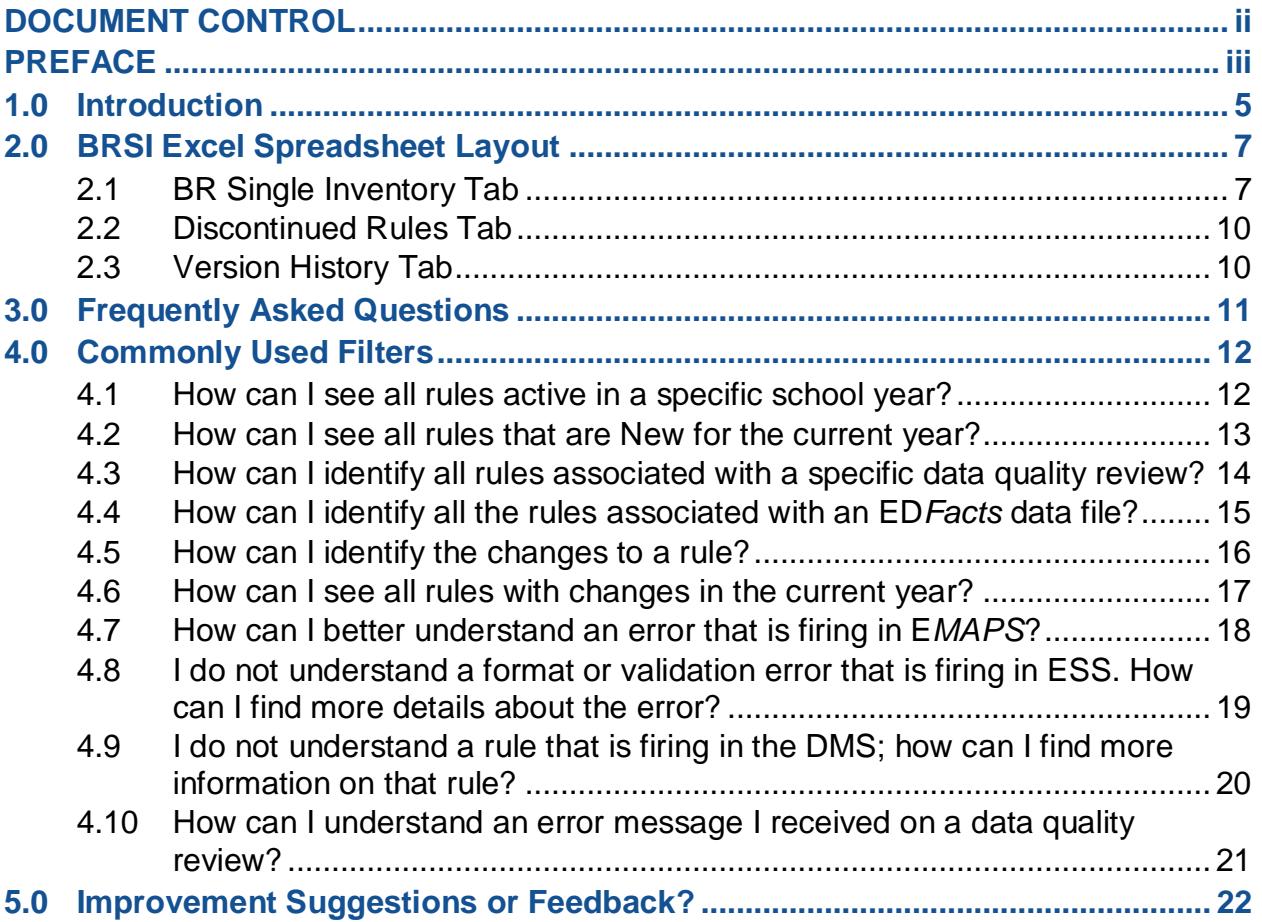

# <span id="page-5-0"></span>**1.0 Introduction**

The ED*Facts* Business Rules Single Inventory (BRSI) is an Excel spreadsheet containing rules applied to ED*Facts* data throughout the submission and postsubmission lifecycle. Rules for the following systems and data quality processes are included:

Systems of Publication

- Submission
	- o ED*Facts* Submission System (ESS)
	- o ED*Facts* Metadata and Process System (E*MAPS*) Scope:
		- E*MAPS* IDEA Part B Dispute Resolution Survey
		- E*MAPS* IDEA Part B MOE & CEIS Survey
		- E*MAPS* IDEA Part C Child Count and Setting Survey
		- E*MAPS* IDEA Part C Dispute Resolution Survey
		- E*MAPS* IDEA Part C Exiting Survey
- Post-Submission DQ Phase
	- o Data Management System (DMS) Scope:
		- Common Core of Data (CCD) Schools
		- Directory
		- Dropouts
		- English Learner (EL)
		- Grades Offered
		- Graduates/Completers
		- Gun-Free Schools Act (GFSA)
		- IDEA
		- Lunch
		- Membership
		- Teacher/Staff
	- o Individuals with Disabilities Education Act (IDEA) Data Quality (DQ) Scope:
		- Part B:
			- Assessment
			- Child Count
			- Discipline
			- Dispute Resolution
			- Exiting
			- MOE CEIS
			- Personnel
		- Part C:
			- Child Count and Settings
			- Dispute Resolution

- Exiting

- o CDQR Assessment Coordinated Data Quality Review
- o December Elementary and Secondary Education Act (ESEA) Data Quality Review- Scope:
	- Accountability
	- Chronic Absenteeism
	- English Learner
	- Homeless Enrolled
	- McKinney Vento Subgrant
	- Teachers
- o CDQR Adjusted-Cohort Graduation Rate (ACGR)
- o February ESEA Data Quality Review Scope:
	- Economically disadvantaged students
	- HS graduates postsecondary enrollment
	- MEP Services
	- Neglected or Delinquent
	- Title I Part A Participation
	- Persistently dangerous status
	- School Improvement Funds 1003(a)

The BRSI describes each rule, including the error number, type, message, definition, rule logic, and the file specifications, to which the rules are applied.

The BRSI Excel spreadsheet format allows states to filter or sort by rule characteristics to identify specific rules in various rule subgroups.

# **2.0 BRSI Excel Spreadsheet Layout**

# **2.1 BR Single Inventory Tab**

The **BR Single Inventory** tab contains all rules that are applicable to submission and post-submission of ED*Facts* data.

<span id="page-7-1"></span><span id="page-7-0"></span>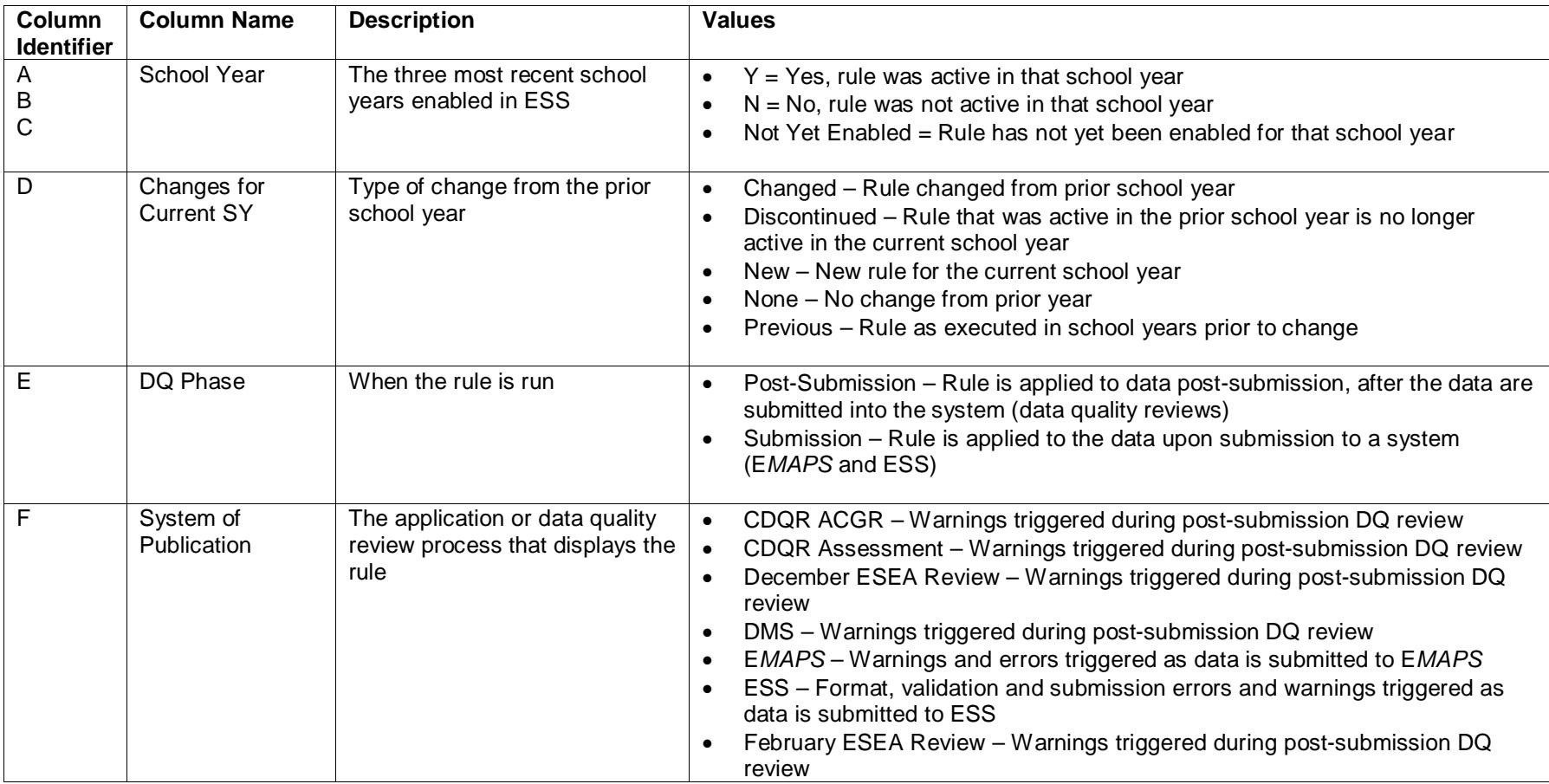

#### **Table 2.1-1: Column Definitions**

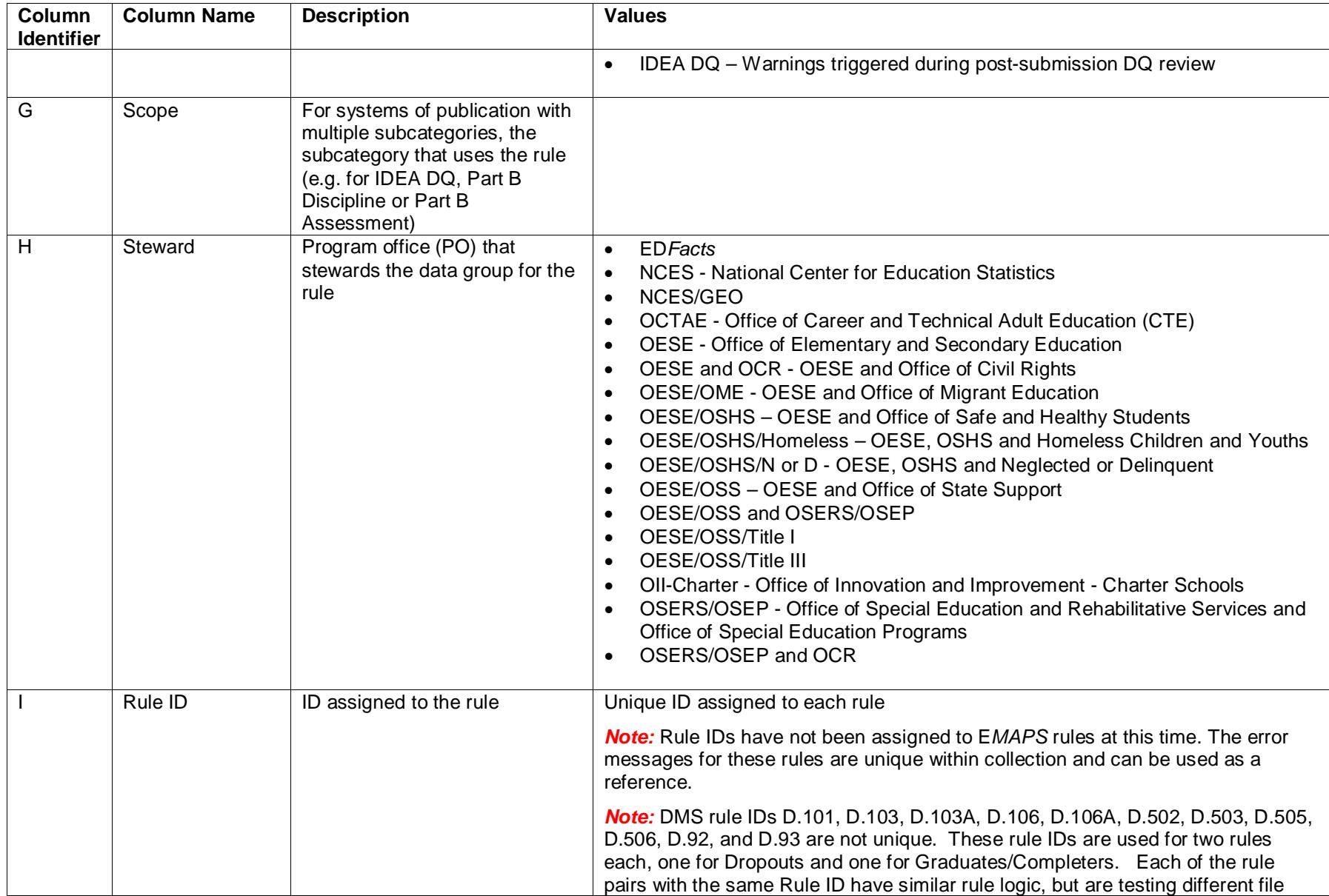

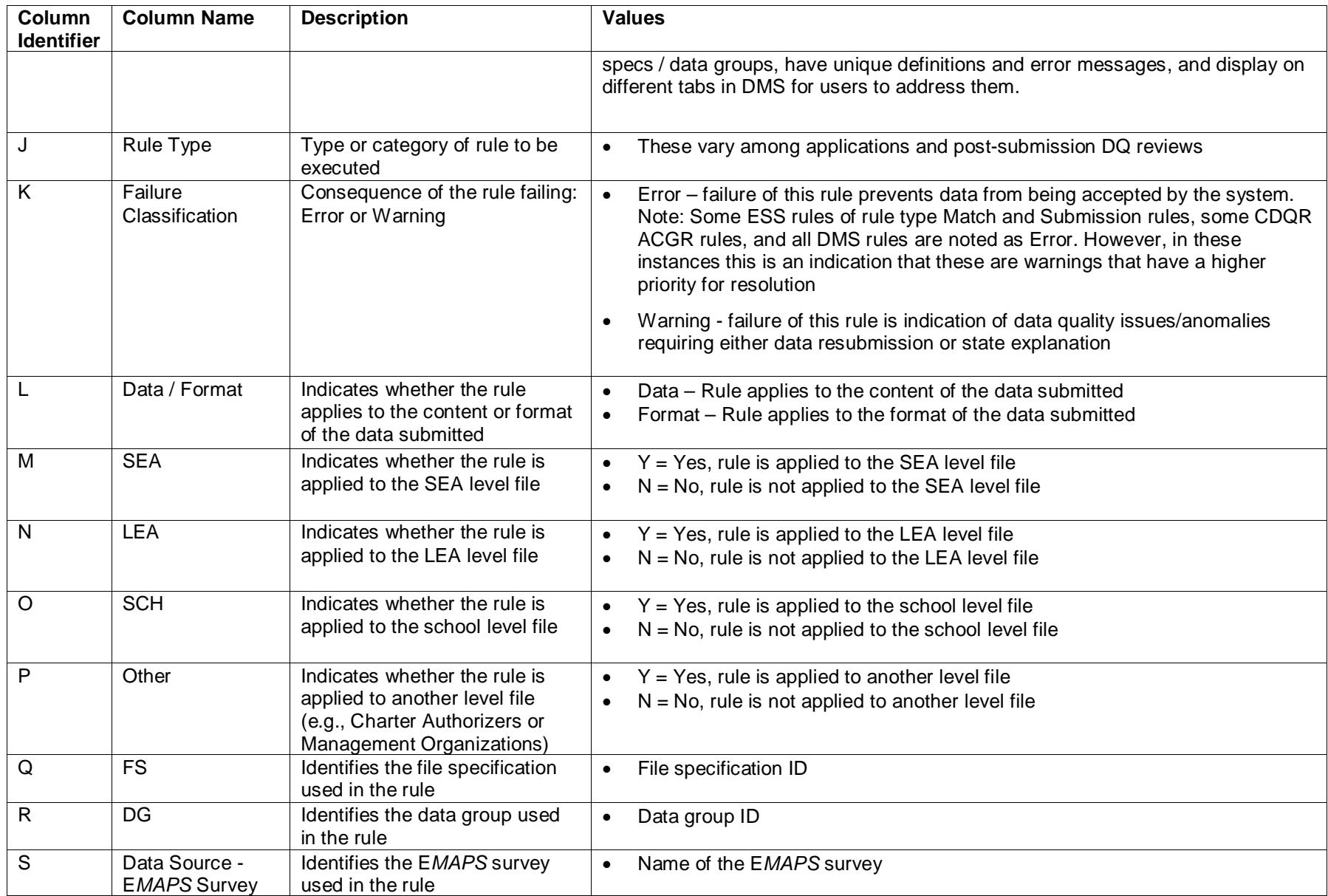

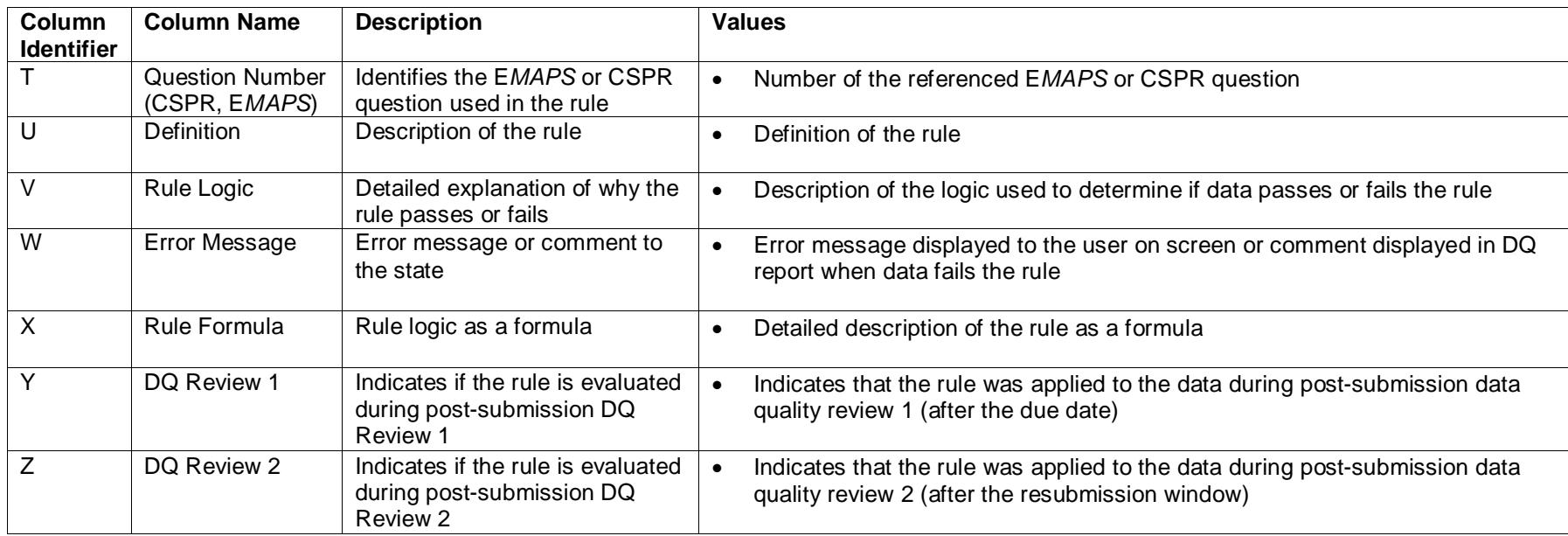

## **2.2 Discontinued Rules Tab**

This tab contains rules that have been retired and the school year the rules were retired. Discontinued rules will remain in the BR Single Inventory Tab for one SY cycle and then be moved to the Discontinued Rules Tab for future reference. This tab will be updated with each system release, as applicable.

### **2.3 Version History Tab**

<span id="page-10-1"></span><span id="page-10-0"></span>This tab contains a row for each published version of the BRSI, listing the version number (e.g. 2019.01), date of release, and a summary of updates made to the BRSI in that version.

# <span id="page-11-0"></span>**3.0 Frequently Asked Questions**

#### **How will I know when a new version of the BRSI is available?**

As part of the release, for each included system, an updated BRSI will be published multiple times during the year. ED*Facts* users will be notified via PSC Support Update each time the BRSI is updated and published. The version number of the document posted on the ED*Facts* Initiative page will change.

#### **What does the value "Not Yet Enabled" mean in School Year columns A, B and C?**

The value **Not Yet Enabled** means that the Department has not yet determined if the rule will be included or changed for the school year.

#### **How will I know if a rule has been discontinued?**

Discontinued rules will be included for one school year on the BR Single Inventory tab and noted as "Discontinued" in the "Changes for Current SY" column. The following school year, those rules will be listed on the Discontinued Rules tab and removed from the BR Single Inventory tab.

#### **Why doesn't the rule I am looking at in the BRSI have any information in the "Rule Logic" column?**

Not all rules have a rule logic or information to add to this column. If you need additional assistance with understanding how the rule was applied to the data, please contact PSC for assistance.

# <span id="page-12-0"></span>**4.0 Commonly Used Filters**

## <span id="page-12-1"></span>**4.1 How can I see all rules active in a specific school year?**

To view all rules active in a specific school year, select Y from the dropdown in the column of the school year you are interested in.

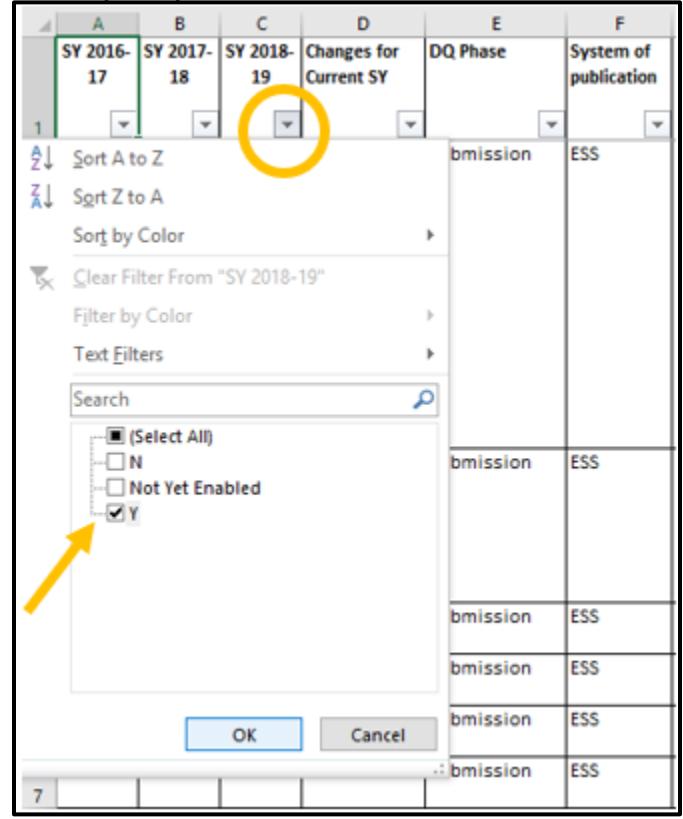

Fig. 4.1 - Filter on School Year (column A, B or C)

# <span id="page-13-0"></span>**4.2 How can I see all rules that are New for the current year?**

To view all rules that are New, filter "Changes for Current SY" column to only include the **New** status. To narrow your search from here, for example, also filter on "System of publication" or "DQ Phase."

|     | A        | B.                        | c                   | D                  | E                       | E.               | G                           | н              |                         |                           |
|-----|----------|---------------------------|---------------------|--------------------|-------------------------|------------------|-----------------------------|----------------|-------------------------|---------------------------|
|     | SY 2016- | SY 2017-                  | SY 2018-            | <b>Changes</b> for | DQ Phase                | <b>System of</b> | Scope                       | <b>Steward</b> | <b>Rule ID</b>          | <b>Rule Type</b>          |
|     | 17       | 18                        | 19                  | <b>Current SY</b>  |                         | publication      |                             |                |                         |                           |
|     |          |                           |                     |                    |                         |                  |                             |                |                         |                           |
|     |          | $\boldsymbol{\mathrm{v}}$ | $\scriptstyle\rm w$ | $\overline{.T}$    |                         | $\overline{X}$   |                             | $\mathbf{v}$   | $\overline{\mathbf{v}}$ | $\boldsymbol{\mathrm{v}}$ |
|     | Ν        | ٧                         | Not Yet             | <b>New</b>         | Post-submission IDEA DQ |                  | Part B Assessmen OSERS/OSEP |                | PartB-                  | Year to Year              |
|     |          |                           | Enabled             |                    |                         |                  |                             |                | Assess-043              |                           |
|     |          |                           |                     |                    |                         |                  |                             |                |                         |                           |
| 896 |          |                           |                     |                    |                         |                  |                             |                |                         |                           |
|     | N        | Y                         | Not Yet             | <b>New</b>         | Post-submission IDEA DQ |                  | Part B Assessmen OSERS/OSEP |                | PartB-                  | Year to Year              |
|     |          |                           | Enabled             |                    |                         |                  |                             |                | Assess-044              |                           |
|     |          |                           |                     |                    |                         |                  |                             |                |                         |                           |
| 897 |          |                           |                     |                    |                         |                  |                             |                |                         |                           |
|     | Ν        | Y                         | Not Yet             | <b>New</b>         | Post-submission IDEA DQ |                  | Part B Assessmen OSERS/OSEP |                | PartB-                  | Other                     |
|     |          |                           | Enabled             |                    |                         |                  |                             |                | Assess-045              |                           |
|     |          |                           |                     |                    |                         |                  |                             |                |                         |                           |
| 898 |          |                           |                     |                    |                         |                  |                             |                |                         |                           |
|     | Ν        | Y                         | Not Yet             | <b>New</b>         | Post-submission IDEA DQ |                  | Part B Assessmen OSERS/OSEP |                | PartB-                  | Other                     |
|     |          |                           | Enabled             |                    |                         |                  |                             |                | Assess-046              |                           |
|     |          |                           |                     |                    |                         |                  |                             |                |                         |                           |
| 899 | N        | Y                         | Not Yet New         |                    | Post-submission IDEA DQ |                  |                             |                | PartB-                  | Other                     |
|     |          |                           | Enabled             |                    |                         |                  | Part B Assessmen OSERS/OSEP |                | Assess-047              |                           |
| 900 |          |                           |                     |                    |                         |                  |                             |                |                         |                           |
|     | Ν        | Y                         | Not Yet             | <b>New</b>         | Post-submission IDEA DQ |                  | Part B Assessmen OSERS/OSEP |                | PartB-                  | Other                     |
|     |          |                           | Enabled             |                    |                         |                  |                             |                | Assess-048              |                           |
| 901 |          |                           |                     |                    |                         |                  |                             |                |                         |                           |
|     | Ν        | Y                         | Not Yet             | <b>New</b>         | Post-submission IDEA DQ |                  | Part B Assessmen OSERS/OSEP |                | PartB-                  | Other                     |
|     |          |                           | Enabled             |                    |                         |                  |                             |                | Assess-049              |                           |
|     |          |                           |                     |                    |                         |                  |                             |                |                         |                           |
| 902 |          |                           |                     |                    |                         |                  |                             |                |                         |                           |
|     |          |                           |                     |                    |                         |                  |                             |                |                         |                           |

Fig. 4.2 - Filter on Changes for Current SY and System of publication

### <span id="page-14-0"></span>**4.3 How can I identify all rules associated with a specific data quality review?**

To view all rules applied to data during a specific post-submission data quality review (e.g., CDQR ACGR, February ESEA Review), filter on the "System of publication" column. If the selected system has multiple subcategories, further narrow your selection by filtering on the "Scope" column and the desired subcategory.

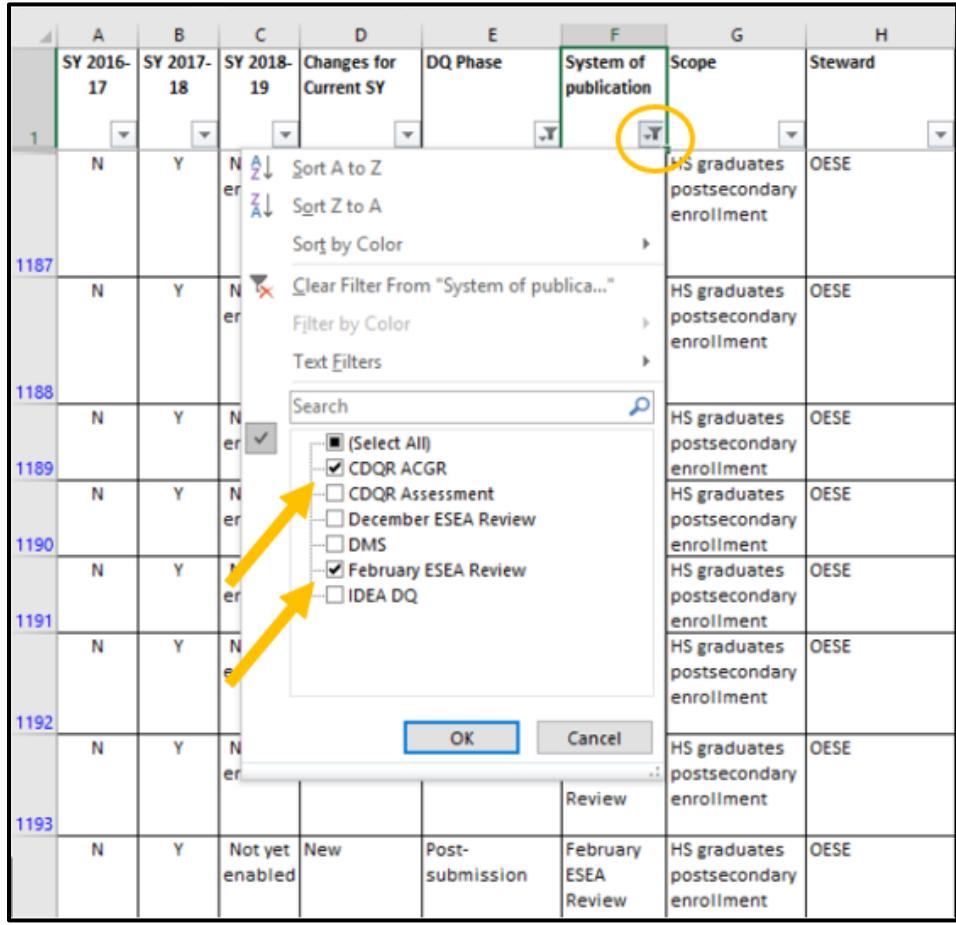

Fig. 4.3 - Filter on System of publication (Column F)

### <span id="page-15-0"></span>**4.4 How can I identify all the rules associated with an ED***Facts* **data file?**

To view all rules associated with a specific ED*Facts* data file, enter the file specification number in the Filter search option of the "FS" column as shown below.

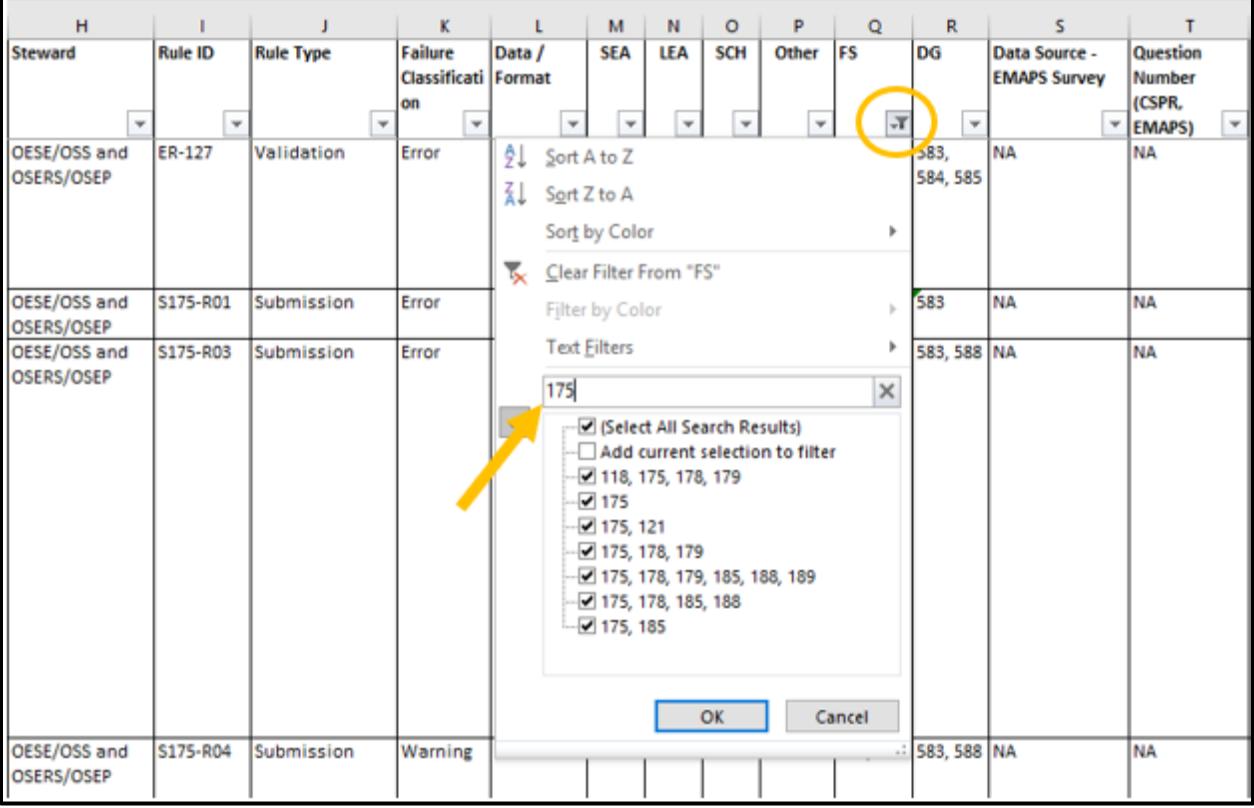

Fig 4.4 - Filter on File Specification (column Q)

**Tip!** Filtering by the file specification number will display all rules associated with that data file from all systems and data quality processes. To further refine your search, after you filter on the specific file specification number or data group ID filter the "System of Publication" column to only view rules applied in ESS or one of the Coordinated Data Quality Review (CDQR) and IDEA data quality reviews.

### <span id="page-16-0"></span>**4.5 How can I identify the changes to a rule?**

To view changes between the current SY and previous SY for a specific rule, select the rule number from the "Rule ID" column. The "School Year" column will display a "Y" in the year the rule was added, revised, or retired. The "Changes for Current SY" column will display the type of change; Changed or New.

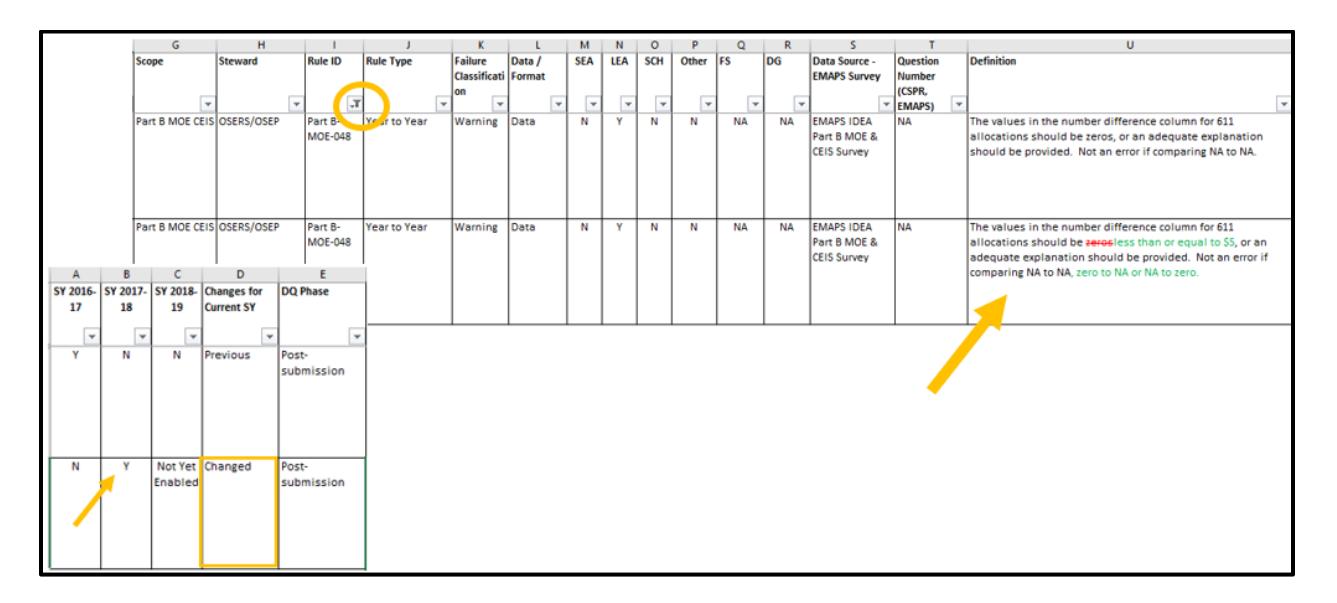

Fig 4.5 - Filter on Rule ID column (column I)

*Note!* Rules that have definition changes from the prior year will have the updated definition in the "Definition" column (Column V). The red/strikethrough indicates text that was removed, and the green text indicates text was added or revised.

## <span id="page-17-0"></span>**4.6 How can I see all rules with changes in the current year?**

To view all rules with changes, filter on the "Changes for Current SY" column (column D) to only include Previous and Changed statuses.

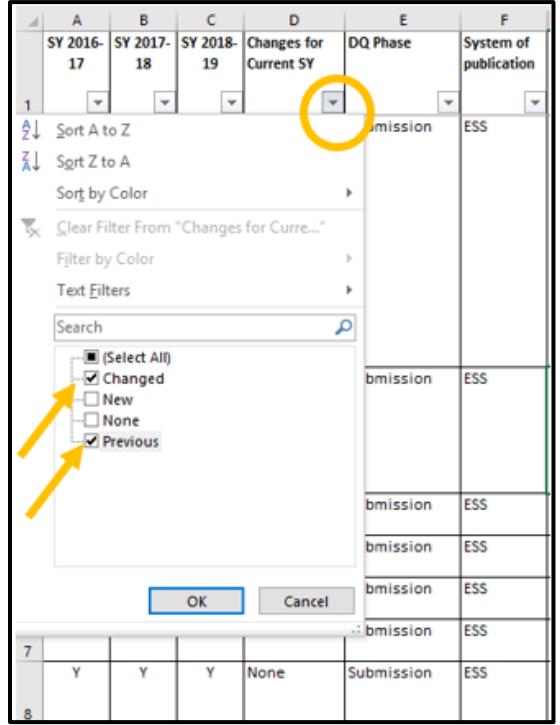

Fig 4.6 - Filter on Changes for Current School Year column (column D)

### <span id="page-18-0"></span>**4.7 How can I better understand an error that is firing in E***MAPS***?**

For more information on an error that is firing for data entered into a specific E*MAPS* survey, filter on the "Data Source - E*MAPS* Survey" column (column S) to the E*MAPS* metadata survey. From there, filter on the "Rule ID" column for a specific rule to narrow the search results.

|                          | G                                                  | H                                                                                                    |                |                        | ĸ                                    |        | M   | N       | $\circ$       | P     | Q         | R              |                                               |
|--------------------------|----------------------------------------------------|----------------------------------------------------------------------------------------------------|----------------|------------------------|--------------------------------------|--------|-----|---------|---------------|-------|-----------|----------------|-----------------------------------------------|
| System of<br>publication | Scope                                              | Steward                                                                                                  | <b>Rule ID</b> | <b>Rule Type</b>       | Failure<br>Classificati Format<br>on | Data / | SEA | LEA     | SCH           | Other | <b>FS</b> | DG             | Data Source - EMAPS<br>Survey                 |
| ٠                        | w.                                                 |                                                                                                    | ٠<br>$\sim$    |                        | ٠<br>٠                               | ÷.     | ٠   | $\star$ | $\rightarrow$ | ٠     | $\star$   |                | $\mathbf{r}$                                  |
| IDEA D( A)               | Sort A to Z                                        |                                                                                                    |                | Tinfeliness            | Warning                              | Data   | N   | v       | N             | N     | NA        | NA             | <b>EMAPS IDEA Part B MOE</b><br>& CEIS Survey |
|                          | $\frac{7}{4}$ Sort Z to A                          |                                                                                                    |                |                        |                                      |        |     |         |               |       |           |                |                                               |
|                          | Sort by Color                                      |                                                                                                    | ٠              |                        |                                      |        |     |         |               |       |           |                |                                               |
| <b>IDEA DO</b>           | Clear Filter From "Rule ID"                        |                                                                                                    |                | Timeliness             | Warning                              | Data   | N   | v       | N             | N     | <b>NA</b> | NA.            | <b>EMAPS IDEA Part B MOE</b>                  |
|                          | Filter by Color                                    |                                                                                                    |                |                        |                                      |        |     |         |               |       |           |                | & CEIS Survey                                 |
| <b>IDEA DO</b>           | Text Filters                                       |                                                                                                    | ٠              | Timeliness             | Warning                              | Data   | N   | ٧       | N             | N     | NA        | NA.            | <b>EMAPS IDEA Part B MOE</b><br>& CEIS Survey |
|                          | Search                                             |                                                                                                    | م              |                        |                                      |        |     |         |               |       |           |                |                                               |
|                          | Select Alli                                        | Old: Part B-MOE-011New: Part B-I                                                                         |                |                        |                                      |        |     |         |               |       |           |                |                                               |
| <b>IDEA DO</b>           | Part B-MOE-001                                     | Old: Part B-MOE-012New: Part B-I<br>Old: Part B-MOE-015New: Part B-I<br>Old: Part B-MOE-016New: Part B-L |                | Autocalc<br>Validation | Warning                              | Data   | N   | ٧       | N             | N     | NA        | NA             | <b>EMAPS IDEA Part B MOE</b><br>& CEIS Survey |
| <b>IDEA DO</b>           | Part B-MOE-002<br>Part B-MOE-003<br>Part B-MOE-004 |                                                                                                    |                | Autocalc<br>Validation | Warning                              | Data   | N   | γ.      | N             | N     | NA        | NA:            | <b>EMAPS IDEA Part B MOE</b><br>& CEIS Survey |
| <b>IDEA</b> <sub>P</sub> | $19.4 - 1.4 - 1.48 - 1.48$                         |                                                                                                    | s.             | Autocalc<br>Validation | Warning                              | Data   | N   | γ.      | N             | N     | NA        | NA <sup></sup> | <b>EMAPS IDEA Part B MOE</b><br>& CEIS Survey |
| <b>IDEA DO</b>           |                                                    | OK                                                                                                    | Cancel         | Autocalc<br>Validation | Warning                              | Data   | N   | ٧       | N             | N     | NA        | NA.            | <b>EMAPS IDEA Part B MOE</b><br>& CEIS Survey |
|                          |                                                    |                                                                                                    |                |                        |                                      |        |     |         |               |       |           |                |                                               |

Fig 4.7 - Filter on Data Source - E*MAPS* Survey column (column S)

### <span id="page-19-0"></span>**4.8 I do not understand a format or validation error that is firing in ESS. How can I find more details about the error?**

For more information on a rule that is firing in ESS, filter on the "System of publication" column (column F) to ESS, then filter on the specific rule in the "Rule ID" column to view the definition and the rule logic of how the validation of the data took place in ESS upon submission.

|                  | A              | B              | c            | D                                  | ε              | r                          | G.   |                | H                                                                          |                |                          |                  | к                                  |
|------------------|----------------|----------------|--------------|------------------------------------|----------------|----------------------------|------|----------------|----------------------------------------------------------------------------|----------------|--------------------------|------------------|------------------------------------|
|                  | SY 2016-<br>17 | SY 2017-<br>18 | 19           | SY 2018- Changes for<br>Current 5Y | DQ Phase       | System of<br>publication   | cope |                | Steward                                                                    | <b>Rule ID</b> |                          | <b>Rule Type</b> | Failure<br>Classificati<br>on      |
|                  | ٠              | $\mathbf{v}$   | $\mathbf{v}$ | $\scriptstyle\rm w$                | ٠              | $\boldsymbol{\mathcal{X}}$ |      | $\mathbf{v}$   | $\overline{\phantom{a}}$                                                   |                | $\overline{\phantom{a}}$ |                  | $\overline{\phantom{a}}$<br>$\tau$ |
| 2                | γ              | ٧              | v            | None                               | Submiss<br>ion | <b>ESS</b>                 |      | 21<br>31<br>τ. | Sort A to Z<br>Sort Z to A<br>Sort by Color<br>Clear Filter From "Rule ID" |                | k                        | Format           | Error                              |
|                  | Υ              | γ              | ٧            | None                               | Submiss        | ESS.                       |      |                | Filter by Color                                                            |                | b.                       | Format           | Error                              |
|                  |                |                |              |                                    | ion            |                            |      |                | <b>Text Eilters</b>                                                        |                | ×                        |                  |                                    |
|                  |                |                |              |                                    |                |                            |      |                | Search                                                                     |                | д                        |                  |                                    |
|                  | γ              | γ              | Y            | None                               | Submiss<br>ion | <b>ESS</b>                 |      |                | G (Select All)<br>$-7ER-1$                                                 |                | $\lambda$                | Validation       | Error                              |
| ĸ                | Y              | Y              | v            | None                               | Submiss        | ESS                        |      |                | <b>ZER-100</b>                                                             |                |                          | Validation       | Error                              |
| 6                | Y              | Y              | ۰Y           | None                               | Submiss<br>ion | <b>ESS</b>                 |      |                | $R$ ER-103<br><b>ZER-104</b>                                               |                |                          | Validation       | Error                              |
|                  | v              | Y              | v            | None                               | Submiss        | ESS.                       |      |                | $ER-105$                                                                   |                |                          | Validation       | Error                              |
| 8                | Y              | Y              | Y            | None                               | Submiss<br>ion | <b>ESS</b>                 |      |                | $-7E$ R-106<br>$\n  ER-107\n$                                              |                |                          | Validation       | Error                              |
| 9                | Υ              | Y              | Y            | None                               | Submiss<br>ion | ESS                        |      |                | $\n  ER-108\n$<br>$E$ ER-109<br>$C2$ en aa                                 |                | Ŵ                        | Validation       | Error                              |
| 10 <sub>10</sub> | Υ              | Υ              | Υ            | None                               | Submiss<br>ion | ESS <sub></sub>            |      |                |                                                                            | OK             | Cancel                   | Validation       | Error                              |
|                  | Y.             | Υ              | ٧            | None                               | Submiss<br>ion | ESS                        |      |                | AII                                                                        | $ER-11$        |                          | Validation       | Error                              |
| h                |                |                |              |                                    |                |                            |      |                |                                                                            |                |                          |                  |                                    |

Fig 4.8 - Filter on System of publication (column F) and Rule ID (column I)

### <span id="page-20-0"></span>**4.9 I do not understand a rule that is firing in the DMS; how can I find more information on that rule?**

For more information on a rule that is firing in the DMS, filter on the "System of publication" column (column F) followed by the "Rule ID" column to view the definition of a DMS rule applied to ED*Facts* data.

![](_page_20_Picture_57.jpeg)

Fig 4.9 - Filter on System of publication, DMS, (column F) and Rule ID (column I)

### <span id="page-21-0"></span>**4.10 How can I understand an error message I received on a data quality review?**

To view the definition or rule logic of a specific rule, filter on the "Rule ID" column to view all information for that specific rule or filter on the "System of Publication" column to view all data quality review rules for a system.

![](_page_21_Picture_58.jpeg)

![](_page_21_Figure_5.jpeg)

# <span id="page-22-0"></span>**5.0 Improvement Suggestions or Feedback?**

Do you have suggestions on how to improve the BRSI or feedback about how you are using the BRSI? Please contact the ED*Facts* Partner Support Center:

Phone: (877) 457-3336 E-mail: [EDEN\\_SS@ed.gov](mailto:EDEN_SS@ed.gov) Federal Relay Service: 800-877-0996 (Voice/TTY) / [federalrelay@sprint.com](mailto:federalrelay@sprint.com)

The PSC is open from 8:00 a.m. to 6:00 p.m. ET, Monday through Friday, excluding Federal Holidays

![](_page_23_Picture_2.jpeg)

The Department of Education's mission is to promote student achievement and preparation for global competitiveness by fostering educational excellence and ensuring equal access.

www.ed.gov